## **Inhaltsverzeichnis**

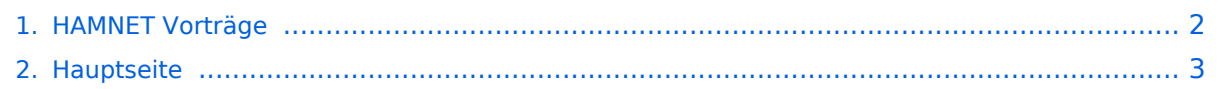

## <span id="page-1-0"></span>**HAMNET Vorträge**

Das Inhaltsformat pdf wird vom Inhaltsmodell Wikitext nicht unterstützt.

Zurück zur Seite [Hauptseite.](#page-2-0)

## <span id="page-2-0"></span>**Quelltext der Seite Hauptseite**

Sie sind nicht berechtigt, die Seite zu bearbeiten. Gründe:

- Die Aktion, welche Sie beantragt haben, ist auf Benutzer beschränkt, welche einer der Gruppen ["Administratoren](https://wiki.oevsv.at/w/index.php?title=Project:Administratoren&action=view), [Sichter,](https://wiki.oevsv.at/w/index.php?title=Project:Sichter&action=view) [Prüfer"](https://wiki.oevsv.at/w/index.php?title=Project:Pr%C3%BCfer&action=view) angehören.
- Die Aktion, welche Sie beantragt haben, ist auf Benutzer beschränkt, welche der Gruppe "editor" angehören.
- Diese Seite wurde geschützt, um Bearbeitungen sowie andere Aktionen zu verhindern.

Sie können den Quelltext dieser Seite betrachten und kopieren.

## **BlueSpice4**

[[Kategorie:Digitaler Backbone]] = Vorträge zu HAMNET = An dieser Stelle sind die Vorträge zu HAMNET zu finden. == 10. Amateurfunktage Altlengbach 2011 == D-Star und Hamnet Informationen vom Icom Radio Club bei den AAT<br/>> <br/>br/> Der Icom Radio Club wird bei den 10. Altlengbacher Amateurfunktagen 2011 wie folgt vertreten sein:<br/>kt/> <br/> HAMNET – Eine Funkstrecke zum nächsten HAMNET Knoten (Exelberg) wird eingerichtet und es wird ein lokaler WLAN Einstieg via 2,4 GHz errichtet.<br/>br lokale WLAN Einstieg ist mit jedem LAPTOP oder Smartphone mit WLAN Modul möglich.<br/>cher/>> Hier die Parameter SSID: HAMNET Passwort: 10aat2011<br/>khol> <br/> OSTAR - Ein via HAMNET angebundener DSTAR Knoten ermöglich die Verwendung von DSTAR mit internationaler Anbindung.<br/>chr/>Natürlich werden wir den AUSTRIA Reflektor "XRF009 A" fix verbunden haben.<br/>Damit können die dzt. bereits 10 DSTAR Relais in Österreich sofort erreicht werden.Die Frequenzen: TX 430.975 RX 438.575 Kennung: OE1XIW<br/><br/> <br/>br/>> OM Gregor OE1SGW wir am Stand des LV1 HAMNET und DSTAR in der Praxis zeigen.<br/>cbr/>> <br/> Am Samstag um 15 Uhr wird OM Kurt OE1KBC in einem HAMNET-Vortrag die aktuelle Ausbaustufe der OE-OST Region vorstellen und für Fragen rund um HAMNET zur Verfügung stehen. Der Vortrag wird mit der Vorstellung "DSTAR über HAMNET" abgerundet.<br/> == HAMNET auf der Funkausstallung in LAA 2011 == Auf der Funkausstellung in LAA wird das LV1 HAMNET Team über HAMNET im allgemeinen und im speziellen über den HAMNET Ausbau in der OST-Region informieren.<br/>br/><br/>>br/>Am Samstag den 4. Juni um 12.30 Uhr informiert OE1KBC Kurt und OE1SGW Gregor mit einem Vortrag über HAMNET.<br/>chr/> <br/>
oie HAMNET Gruppe des LV1 errichtet einen portablen HAMNET Userzugang mit Umsetzung auf einen 2.4 GHz WLAN Router.<br/> So wird es sehr leicht möglich sein mit einen LAPTOP oder sogar dem WLAN fähigem Handy ins HAMNET einzusteigen.<br/> <br/>br/> <br/>
<br/>
<br/>
<br/>
< Die SSID im WLAN wird natürlich "HAMNET" sein und als PSK für WLAN nehmen wir "laa2011".<br/>chr/> <br/> Das LV1 HAMNET Team freut sich auf zahlreichen Besuch und steht für Fragen bei der 20. Funkausstellung in LAA zur Verfügung.<br/>br/> <br/> OE1KBC Kurt und OE1SGW Gregor == Anwendungen im HAMNET == Am Donnerstag den 27. Jänner 2011 fand um 19:00 Uhr im LV1 - Vortragssaal ein HAMNET Vortrag statt.<br/>kr/> OK Kurt OE1KBC sprach über die bereits zahlreichen Anwendungen im HAMNET mit praktischen Tips zu Installation und Konfiguration.<br /> <br />hier finden Sie die Folien zum Vortrag mit Konfigurationshilfen [[Media:Anwendungen\_im\_HAMNET.pdf|Anwendungen im HAMNET]] == HAMNET - Learning by doing == Am Donnerstag den 25. November 2010 fand um 19:00 Uhr im LV1 - Vortragssaal ein HAMNET Workshop statt.<br /> Wir zeigten HAMNET in der Praxis mit praktischen Tips, Konfigurationen und Anwendungen.<br/>kr/> <br/> <br/>== Vortrag über Remotebetrieb auf KW und UKW über HAMNET == Donnerstag 7. Oktober 2010 19:00 Uhr fand um 19:00 Uhr im LV1 - Votragssaal ein HAMNET Vortrag statt.<br> Vortragender war Kurt OE1KBC. Zudem berichtete OM Gregor OE1SGW über den aktuellen Ausbaustand von HAMNET in Wien<br > Weitere Infos zu HAMNET in Wien [http://wiki.oevsv.at/index.php/Arbeitsgruppe\_OE1]<br> Hier finden Sie den LINK zum VIDEO LIVE Mitschnitt [http://www.ustream.tv/recorded/10138622] == Vortrag über HAMNET im ADL601 Graz beim Juni Klubabend== Freitag 18. Juni 2010 19:00 Uhr - Vortragender ist Robert OE6RKE Weitere Infos [http://adl601.oevsv.at/opencms/modules/events/Clubabend.html?uri=/index.html] == Vergangene Veranstaltungen == 17.März 2012 - Vortrag über Hamnet - LV7 - OE7BKH und OE7FMI [http://members.aon.at /mfmf/Hamnet\_Tag2012.mp3 Audio Auschnitte aus dem Vortrag] sowie [http://www.oe7.oevsv.at/opencms /ortsstellen/adl713/Starthilfen/HAMNET/index.html alle Präsentationen als PDF Files zur Nachlese] 26.Mai 2010 - Vortrag über Hamnet - LV1 - OE6RKE [[Media:HAMNET\_Vortrag\_oe1\_-\_oe6rke\_-\_V1.pdf]] 15.Mai 2010 - Ostarrichitage in Neuhofen/Ybbs - OE6RKE [[Media:HAMNET\_Treffen\_2010\_-\_oe6rke\_-\_V1.pdf]]

Die folgende Vorlage wird auf dieser Seite verwendet:

[Vorlage:Box Note](https://wiki.oevsv.at/wiki/Vorlage:Box_Note) [\(Quelltext anzeigen\)](https://wiki.oevsv.at/w/index.php?title=Vorlage:Box_Note&action=edit) (schreibgeschützt)

Zurück zur Seite [Hauptseite.](#page-2-0)